<sup>Документ подисан подговорению й подпись и и выс<mark>шего образования российской федерации</mark></sup> Должность: Проректо**Р клеральное тосударственн**ое автономное образовательное учреждение **высшего образования** <sup>у</sup>никальный проа**й ащий она**льный исследовател<mark>ьский технологический университет «МИСИС»</mark> Информация о владельце: ФИО: Исаев Игорь Магомедович Дата подписания: 15.11.2023 15:13:16 d7a26b9e8ca85e98ec3de2eb454b4659d061f249

# Рабочая программа дисциплины (модуля)

# **Информатика**

Закреплена за подразделением Кафедра инженерной кибернетики

Направление подготовки 22.03.02 МЕТАЛЛУРГИЯ

Профиль

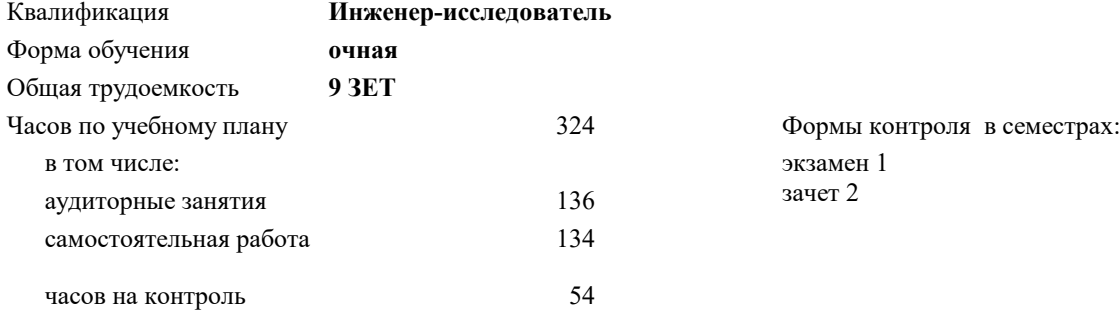

#### **Распределение часов дисциплины по семестрам**

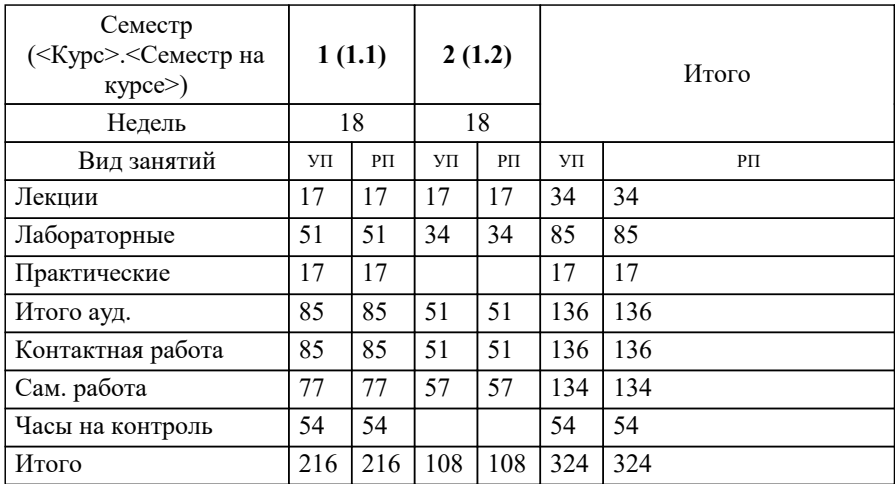

Программу составил(и): *к.э.н., Доцент, Кружкова Г.В.*

Рабочая программа

# **Информатика**

Разработана в соответствии с ОС ВО:

Самостоятельно устанавливаемый образовательный стандарт высшего образования - бакалавриат Федеральное государственное автономное образовательное учреждение высшего образования «Национальный исследовательский технологический университет «МИСИС» по направлению подготовки 22.03.02 МЕТАЛЛУРГИЯ (приказ от 28.06.2023 г. № 292 о.в.)

Составлена на основании учебного плана:

22.03.02 МЕТАЛЛУРГИЯ, 22.03.02-БМТ-23\_6-ПП.plx , утвержденного Ученым советом НИТУ МИСИС в составе соответствующей ОПОП ВО 22.06.2023, протокол № 5-23

Утверждена в составе ОПОП ВО:

22.03.02 МЕТАЛЛУРГИЯ, , утвержденной Ученым советом НИТУ МИСИС 22.06.2023, протокол № 5-23

**Кафедра инженерной кибернетики** Рабочая программа одобрена на заседании

Протокол от 23.06.2021 г., №11

Руководитель подразделения Ефимов А.Р.

# **1. ЦЕЛИ ОСВОЕНИЯ**

1.1 Цели освоения дисциплины – научить использованию разнообразных возможностей компьютера в процессе обучения и в дальнейшей профессиональной деятельности, сформировать навыки применения пакетов прикладных программ и разработки алгоритмов и приложений на базе объектно-ориентированного подхода с использованием современных технологий разработки программ и технологий отладки и тестирования программ, а также выбора способа представления данных, создания и использования методов, структур и классов в их взаимодействии.

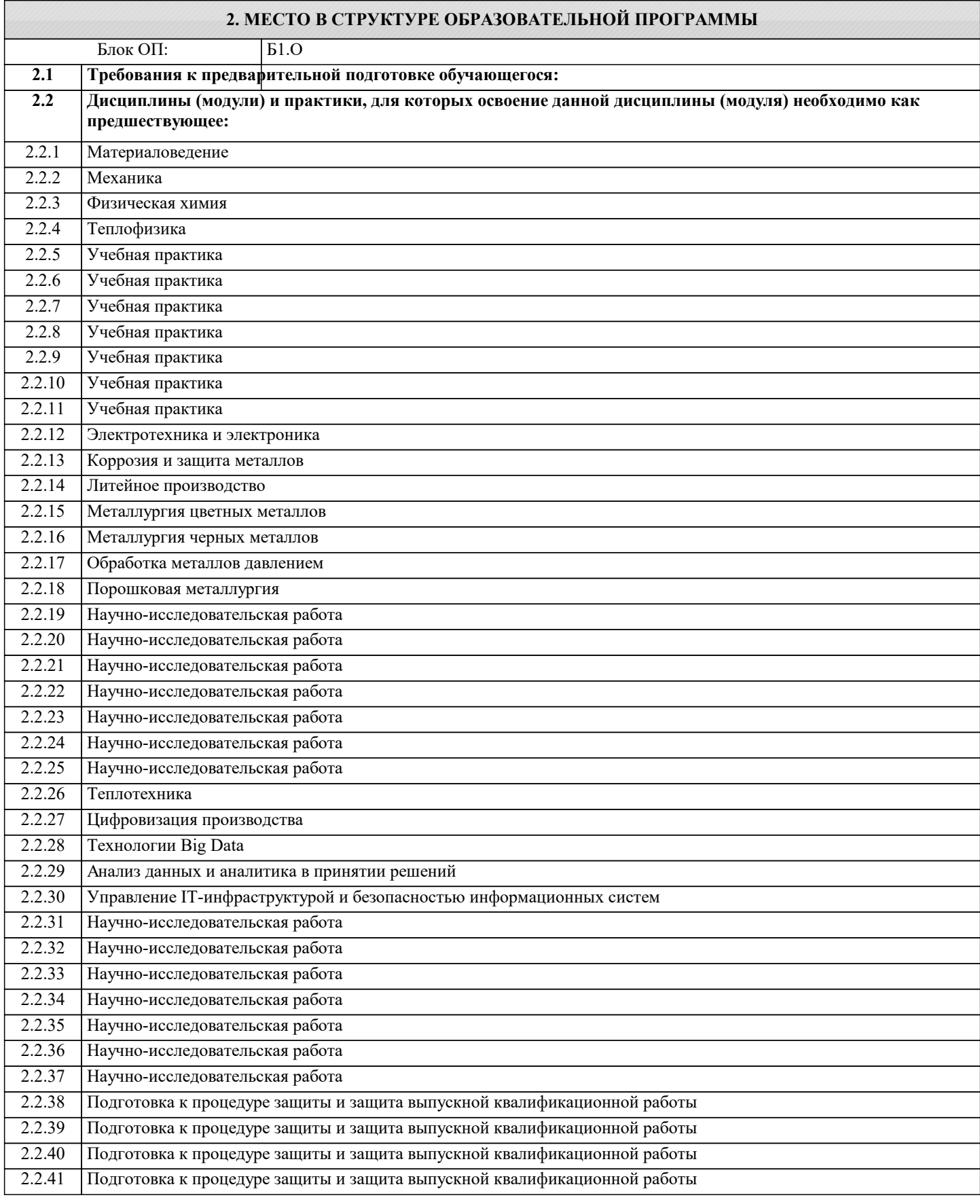

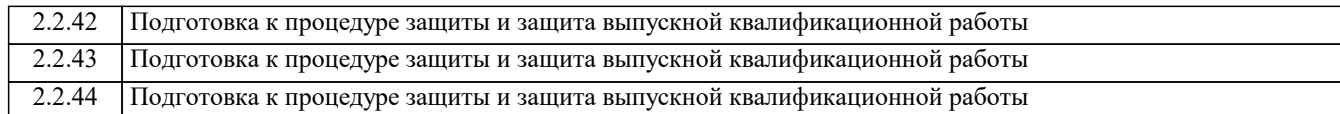

#### **3. РЕЗУЛЬТАТЫ ОБУЧЕНИЯ ПО ДИСЦИПЛИНЕ, СООТНЕСЕННЫЕ С ФОРМИРУЕМЫМИ КОМПЕТЕНЦИЯМИ**

**ОПК-1: Способен решать задачи профессиональной деятельности, применяя знания фундаментальных наук, методы моделирования, математического анализа, естественнонаучные и общеинженерные знания**

**Знать:**

ОПК-1-З2 основы языка C#: описание типов, операторы для реализации типовых структур алгоритма

алгоритмы обработки структурированных типов данных: (массивов)

способы оформления метода и вызова метода, а также способы передачи параметров

основные структуры данных и методы их обработки

ОПК-1-З2 основы языка C#: описание типов, операторы для реализации типовых структур алгоритма

алгоритмы обработки структурированных типов данных: (массивов)

способы оформления метода и вызова метода, а также способы передачи параметров

основные структуры данных и методы их обработки

ОПК-1-З1 назначение, функции и основные элементы операционной системы Microsoft Windows; организация файловой структуры, принципы организации стандартных приложений Windows

ОПК-1-З1 назначение, функции и основные элементы операционной системы Microsoft Windows; организация файловой структуры, принципы организации стандартных приложений Windows

**ОПК-5: Способен решать научно-исследовательские задачи при осуществлении профессиональной деятельности с применением современных информационных технологий и прикладных аппаратно-программных средств, осуществлять моделирование, анализ и эксперименты в целях проведения детального исследования для решения задач в профессиональной области**

**Знать:**

ОПК-5-З3 способы оформления метода и вызова метода, а также способы передачи параметров

основные понятия объектно-ориентированного программирования: классы, объекты, события и т.п.

ОПК-5-З1 общие принципы построения алгоритмов; систему представления чисел в памяти компьютера.

ОПК-5-З1 общие принципы построения алгоритмов; систему представления чисел в памяти компьютера.

ОПК-5-З2 основные функциональные возможности пакетов прикладных программ для работы с электронными документами (Microsoft Excel, Word), проведения расчетов (Microsoft Excel, MathCad)

ОПК-5-З2 основные функциональные возможности пакетов прикладных программ для работы с электронными документами (Microsoft Excel, Word), проведения расчетов (Microsoft Excel, MathCad)

ОПК-5-З3 способы оформления метода и вызова метода, а также способы передачи параметров

основные понятия объектно-ориентированного программирования: классы, объекты, события и т.п.

**УК-1: Способен осуществлять поиск, критический анализ и синтез информации, умение анализировать процессы и системы с использованием соответствующих аналитических, вычислительных и экспериментальных методов, применять системный подход для решения поставленных задач**

**Знать:**

УК-1-З2 базовые численные методы решения инженерных задач

общие принципы обработки информации

УК-1-З1 принципы алгоритмического подхода к решению задач, свойства алгоритма, типовые структуры алгоритма

УК-1-З1 принципы алгоритмического подхода к решению задач, свойства алгоритма, типовые структуры алгоритма

УК-1-З2 базовые численные методы решения инженерных задач

общие принципы обработки информации

УК-1-З3 каналы распространения вредоносного программного обеспечения, способы и средства защиты информации; классификация современных языков программирования

принципы работы и возможности почтовых и коммуникационных сервисов

**ЦПК-2: Применяет системы управления базами данных**

**Знать:**

ЦПК-2-З1 классификацию СУБД;

основные понятия и принципы работы с реляционной СУБД Aсcess

**УК-1: Способен осуществлять поиск, критический анализ и синтез информации, умение анализировать процессы и системы с использованием соответствующих аналитических, вычислительных и экспериментальных методов, применять системный подход для решения поставленных задач**

**Знать:**

УК-1-З3 каналы распространения вредоносного программного обеспечения, способы и средства защиты информации; классификация современных языков программирования

принципы работы и возможности почтовых и коммуникационных сервисов

**ОПК-5: Способен решать научно-исследовательские задачи при осуществлении профессиональной деятельности с применением современных информационных технологий и прикладных аппаратно-программных средств, осуществлять моделирование, анализ и эксперименты в целях проведения детального исследования для решения задач в профессиональной области**

**Уметь:**

ОПК-5-У1 оформлять документы в Word, выполнять расчеты в Excel и MathCad

#### ОПК-5-У1 оформлять документы в Word, выполнять расчеты в Excel и MathCad

**ОПК-1: Способен решать задачи профессиональной деятельности, применяя знания фундаментальных наук, методы моделирования, математического анализа, естественнонаучные и общеинженерные знания**

**Уметь:**

ОПК-1-У2 описывать структуры и классы, включая в качестве их членов конструкторы, поля, методы и др., создавать соответствующие объекты и обеспечивать взаимодействие между ними.

отлаживать и выполнять программы с использованием платформы .NET Framework, использовать различные элементы управления для визуализации выполнения программы

**УК-1: Способен осуществлять поиск, критический анализ и синтез информации, умение анализировать процессы и системы с использованием соответствующих аналитических, вычислительных и экспериментальных методов, применять системный подход для решения поставленных задач**

**Уметь:**

УК-1-У1 использовать поисковые системы для поиска профессиональной информации

**ОПК-1: Способен решать задачи профессиональной деятельности, применяя знания фундаментальных наук, методы моделирования, математического анализа, естественнонаучные и общеинженерные знания**

**Уметь:**

ОПК-1-У1 проводить разработку и анализ алгоритмов; программировать алгоритм, используя средства языка высокого уровня C#;

составлять и реализовывать программы на базе структурного подхода с использованием типовых структур алгоритмов и их сочетаний

оформлять методы для решения отдельных подзадач

осуществлять программную реализацию базовых численных методов

ОПК-1-У1 проводить разработку и анализ алгоритмов; программировать алгоритм, используя средства языка высокого уровня C#;

составлять и реализовывать программы на базе структурного подхода с использованием типовых структур алгоритмов и их сочетаний

оформлять методы для решения отдельных подзадач

осуществлять программную реализацию базовых численных методов

**УК-1: Способен осуществлять поиск, критический анализ и синтез информации, умение анализировать процессы и системы с использованием соответствующих аналитических, вычислительных и экспериментальных методов, применять системный подход для решения поставленных задач**

**Уметь:**

УК-1-У1 использовать поисковые системы для поиска профессиональной информации

**ОПК-1: Способен решать задачи профессиональной деятельности, применяя знания фундаментальных наук, методы моделирования, математического анализа, естественнонаучные и общеинженерные знания**

**Уметь:**

ОПК-1-У2 описывать структуры и классы, включая в качестве их членов конструкторы, поля, методы и др., создавать соответствующие объекты и обеспечивать взаимодействие между ними.

отлаживать и выполнять программы с использованием платформы .NET Framework, использовать различные элементы управления для визуализации выполнения программы

**ЦПК-3: Применяет программные алгоритмы обработки данных для инженерно-научных расчетов**

**Владеть:**

ЦПК-3-В1 навыками использования и модификации типовых алгоритмов применительно к решению конкретных задач

**ОПК-5: Способен решать научно-исследовательские задачи при осуществлении профессиональной деятельности с применением современных информационных технологий и прикладных аппаратно-программных средств, осуществлять моделирование, анализ и эксперименты в целях проведения детального исследования для решения задач в профессиональной области**

**Владеть:**

ОПК-5-В1 навыками подготовки, редактирования и форматирования текстов (Word), работы с электронными таблицами (Excel), проведения расчетов (Microsoft Excel, MathCad)

# **ЦПК-1: Применяет языки программирования**

**Владеть:**

ЦПК-1-В1 принципами алгоритмического подхода к решению задач;

навыками структурного программирования

**ОПК-5: Способен решать научно-исследовательские задачи при осуществлении профессиональной деятельности с применением современных информационных технологий и прикладных аппаратно-программных средств, осуществлять моделирование, анализ и эксперименты в целях проведения детального исследования для решения задач в профессиональной области**

**Владеть:**

ОПК-5-В1 навыками подготовки, редактирования и форматирования текстов (Word), работы с электронными таблицами (Excel), проведения расчетов (Microsoft Excel, MathCad)

**ОПК-1: Способен решать задачи профессиональной деятельности, применяя знания фундаментальных наук, методы моделирования, математического анализа, естественнонаучные и общеинженерные знания**

**Владеть:**

ОПК-1-В1 навыками разработки программ с использованием объектно-ориентированного подхода, навыками конструирования типов (классы, структуры), оформления методов, работы с файлами данных и использования экранных форм для визуализации выполнения программы

навыками использования и модификации типовых алгоритмов применительно к решению конкретных задач;

ОПК-1-В1 навыками разработки программ с использованием объектно-ориентированного подхода, навыками конструирования типов (классы, структуры), оформления методов, работы с файлами данных и использования экранных форм для визуализации выполнения программы

навыками использования и модификации типовых алгоритмов применительно к решению конкретных задач;

**УК-1: Способен осуществлять поиск, критический анализ и синтез информации, умение анализировать процессы и системы с использованием соответствующих аналитических, вычислительных и экспериментальных методов, применять системный подход для решения поставленных задач**

**Владеть:**

УК-1-В1 навыками обмена информацией и данными через почтовые и коммуникационные сервисы

УК-1-В1 навыками обмена информацией и данными через почтовые и коммуникационные сервисы

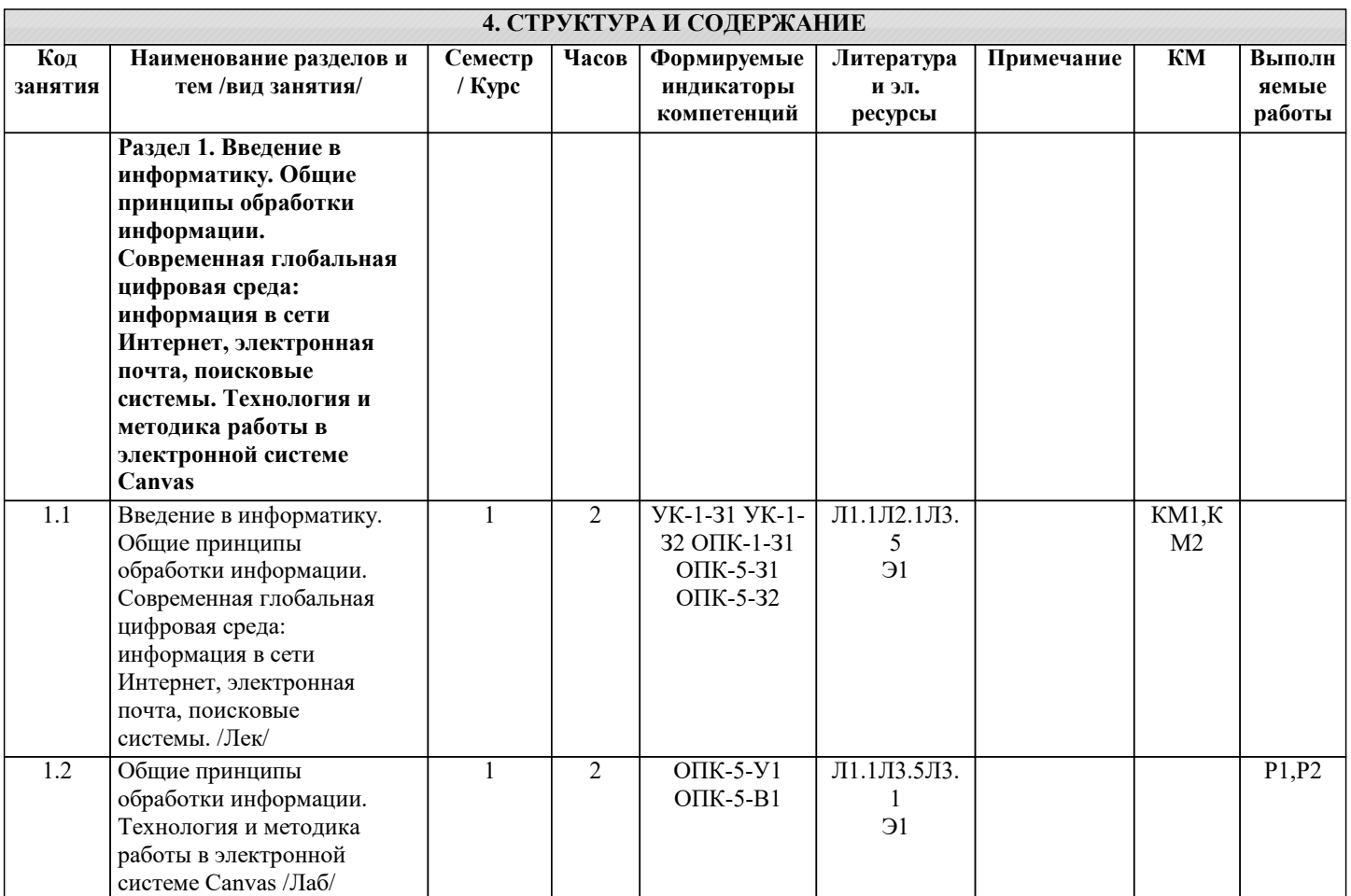

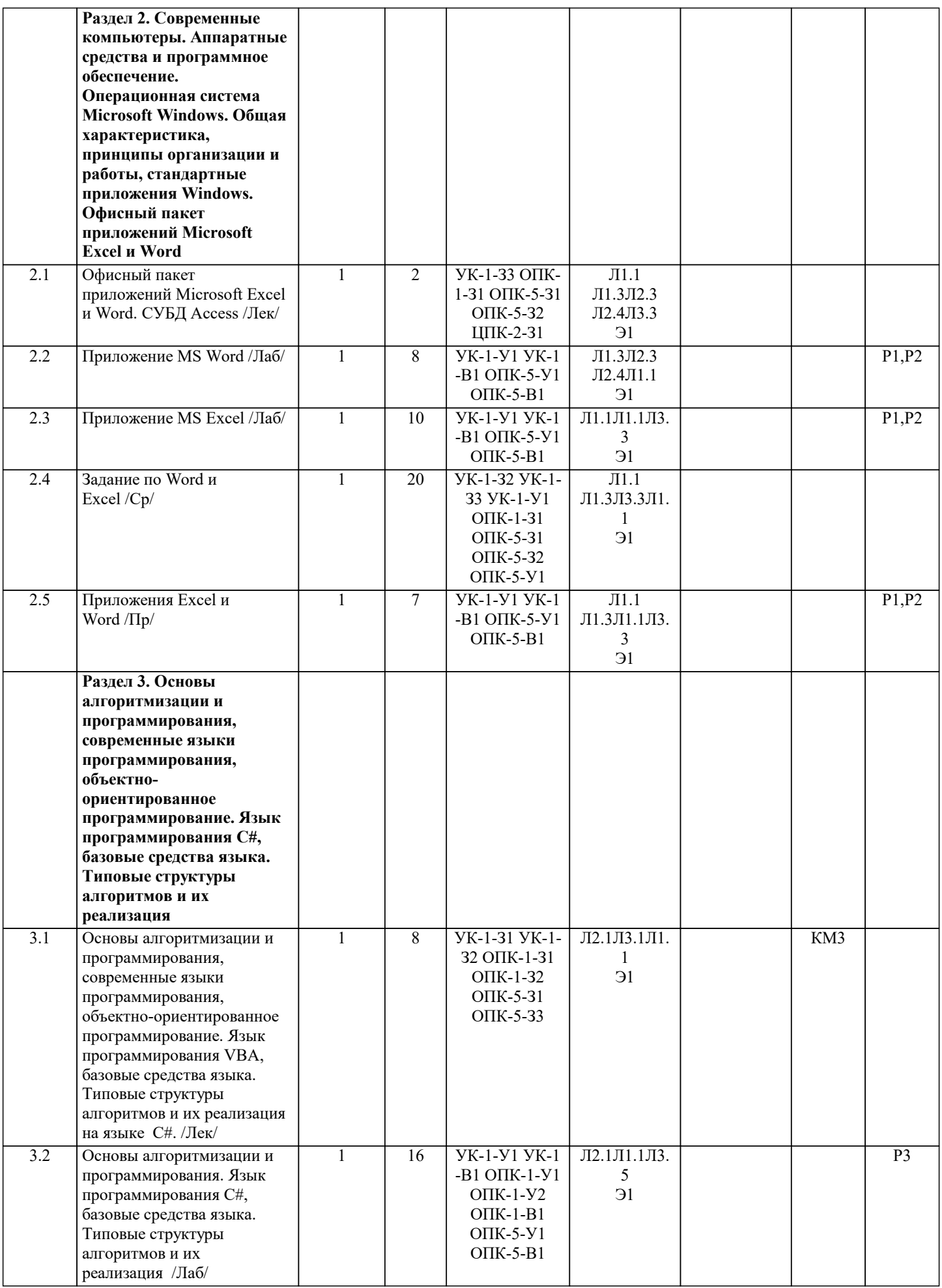

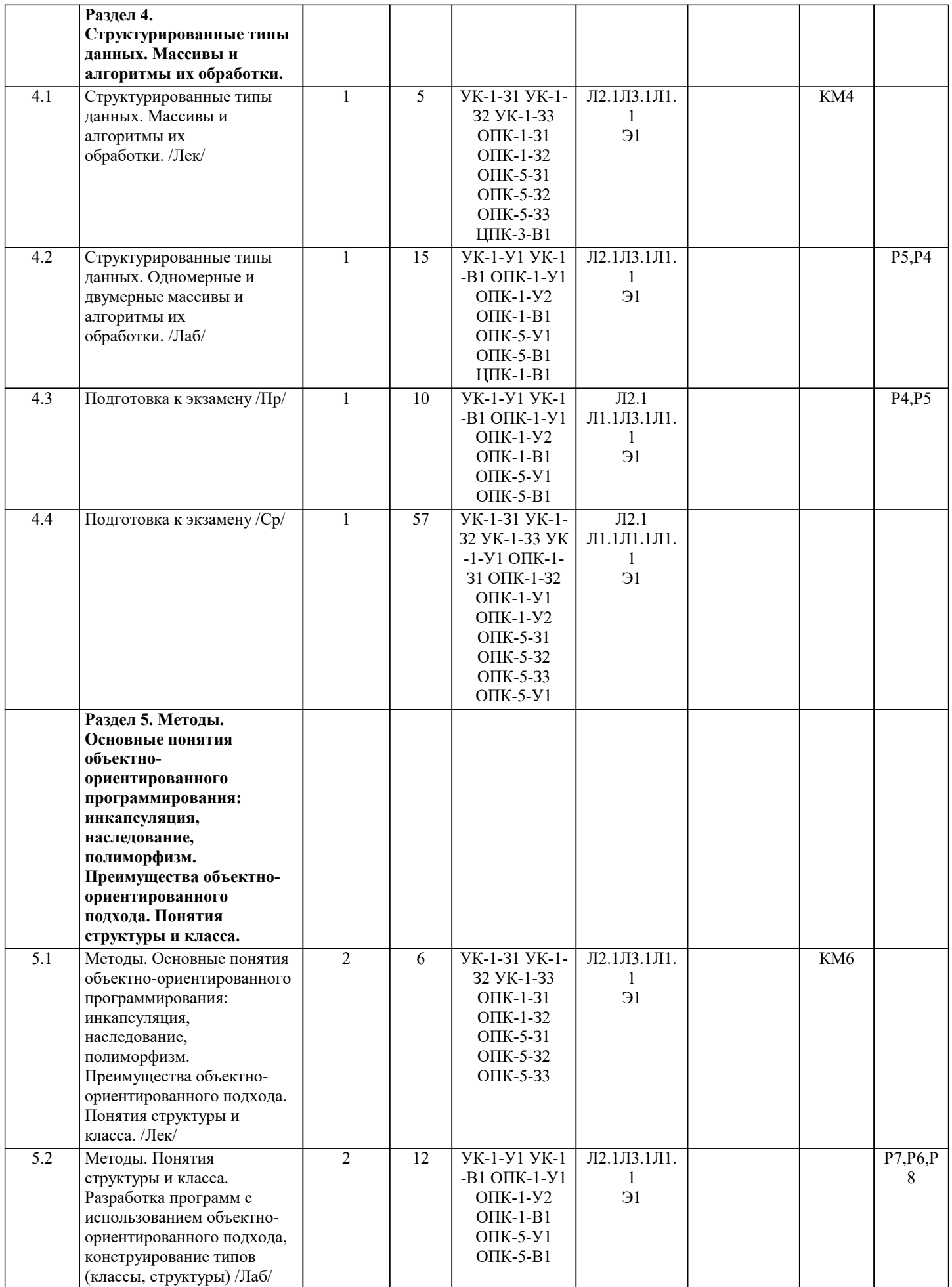

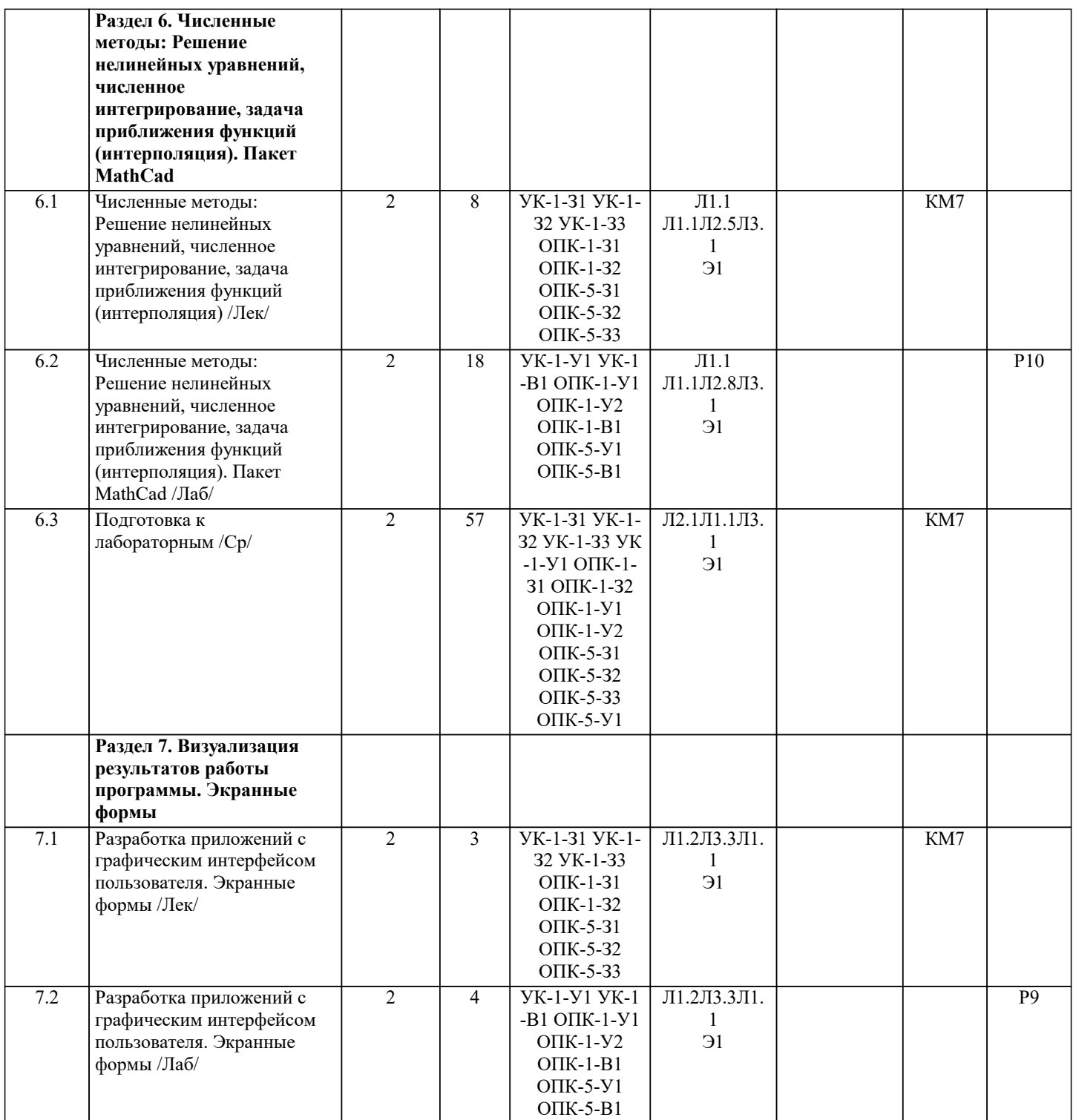

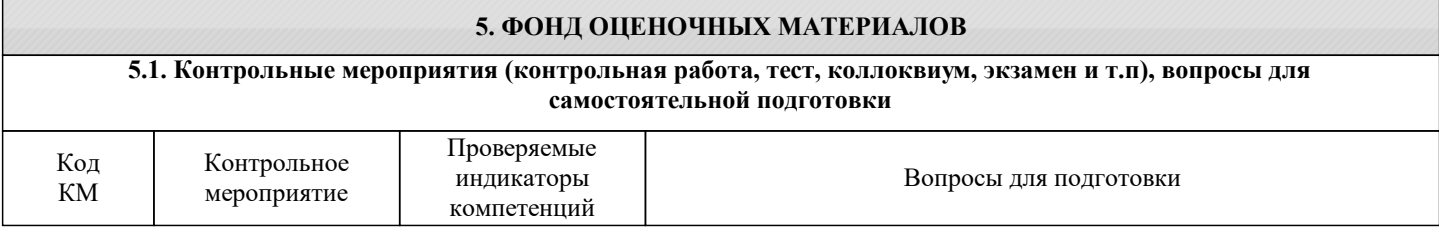

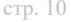

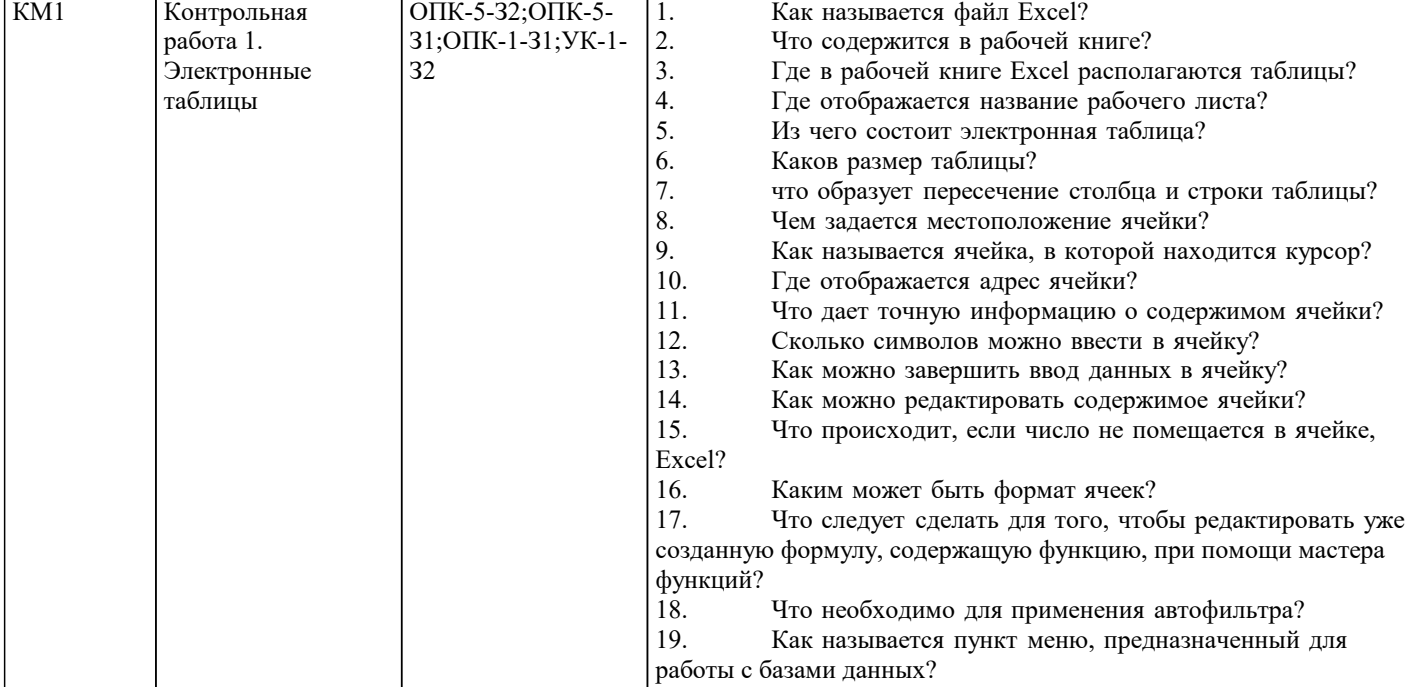

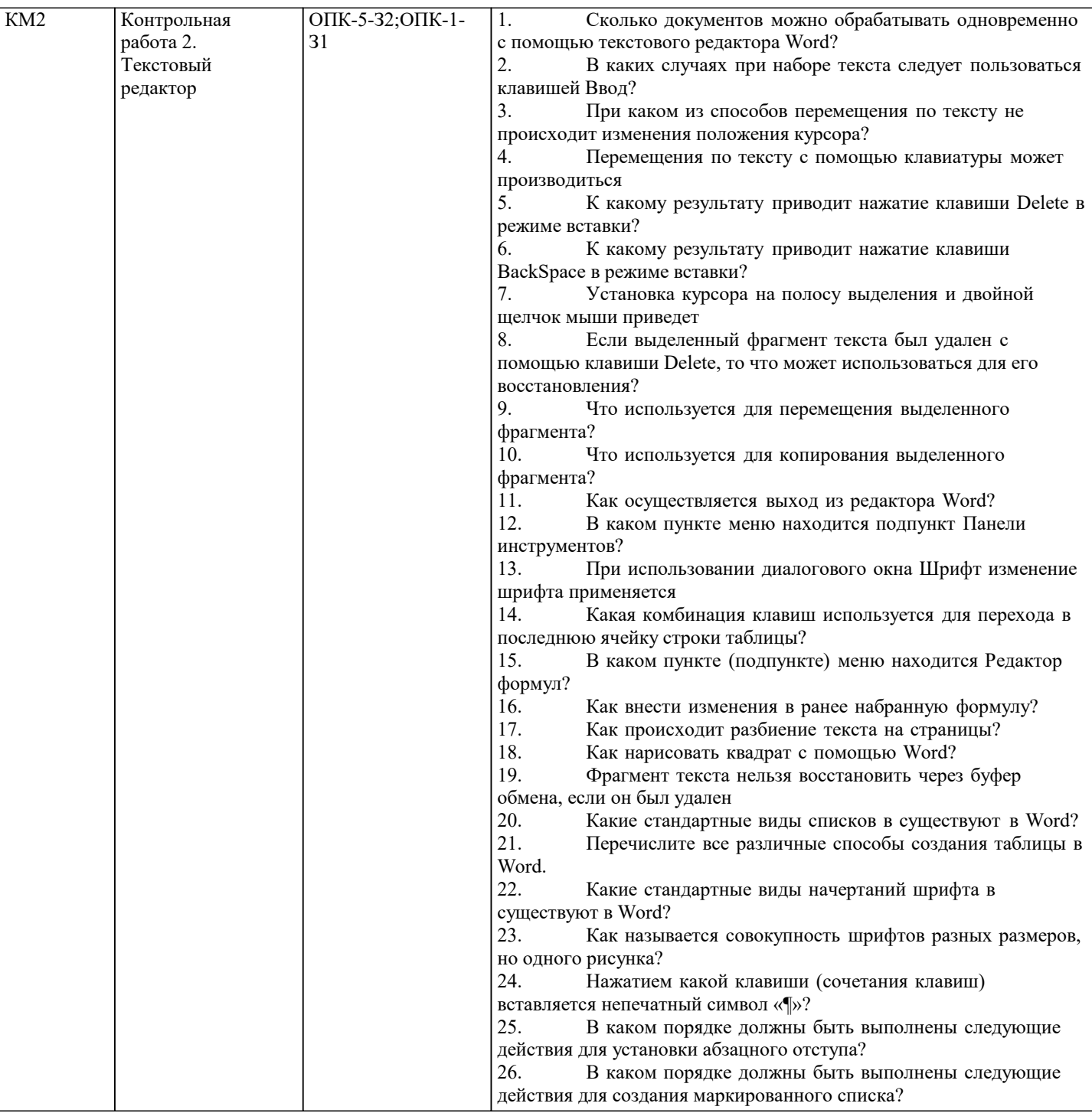

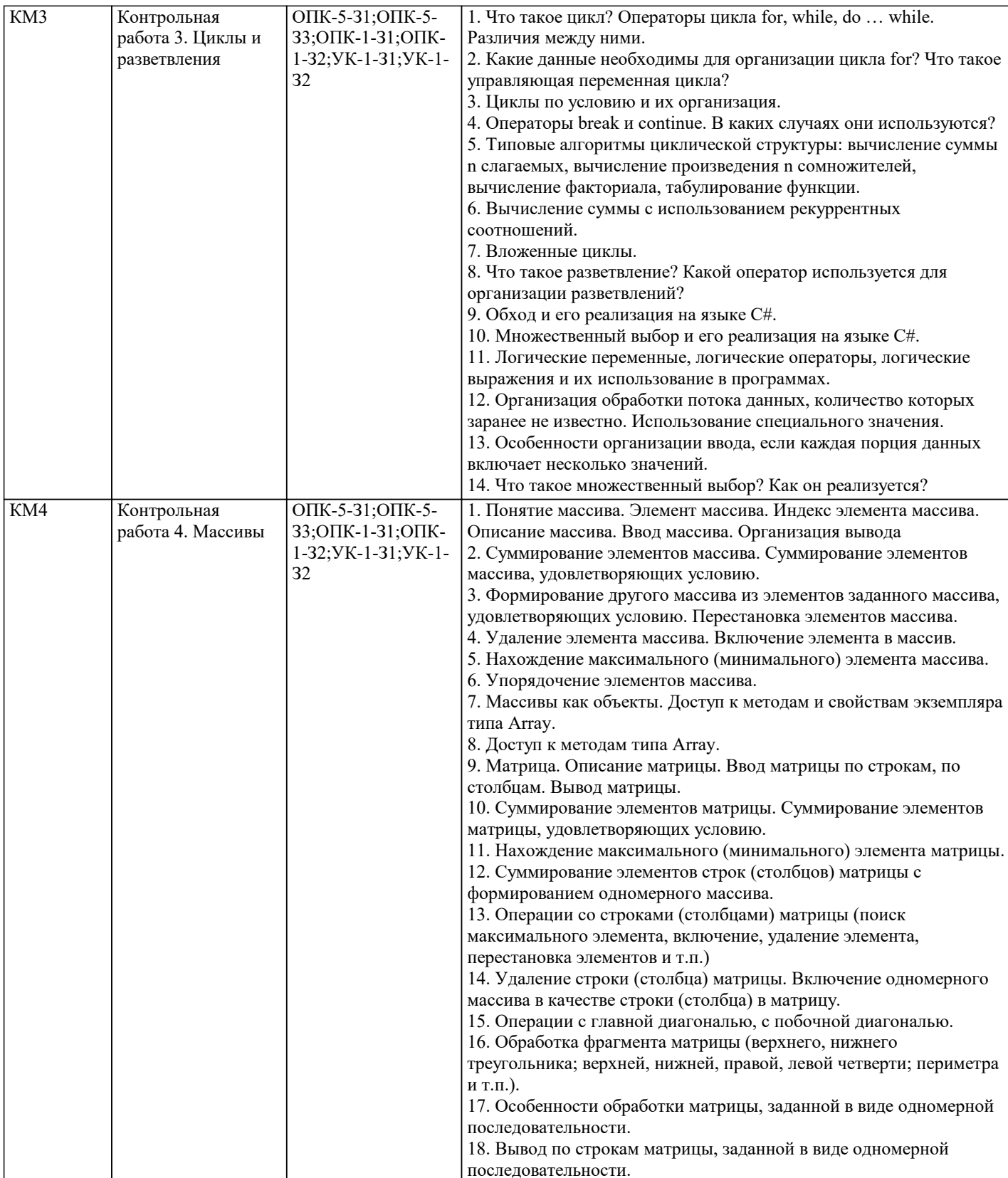

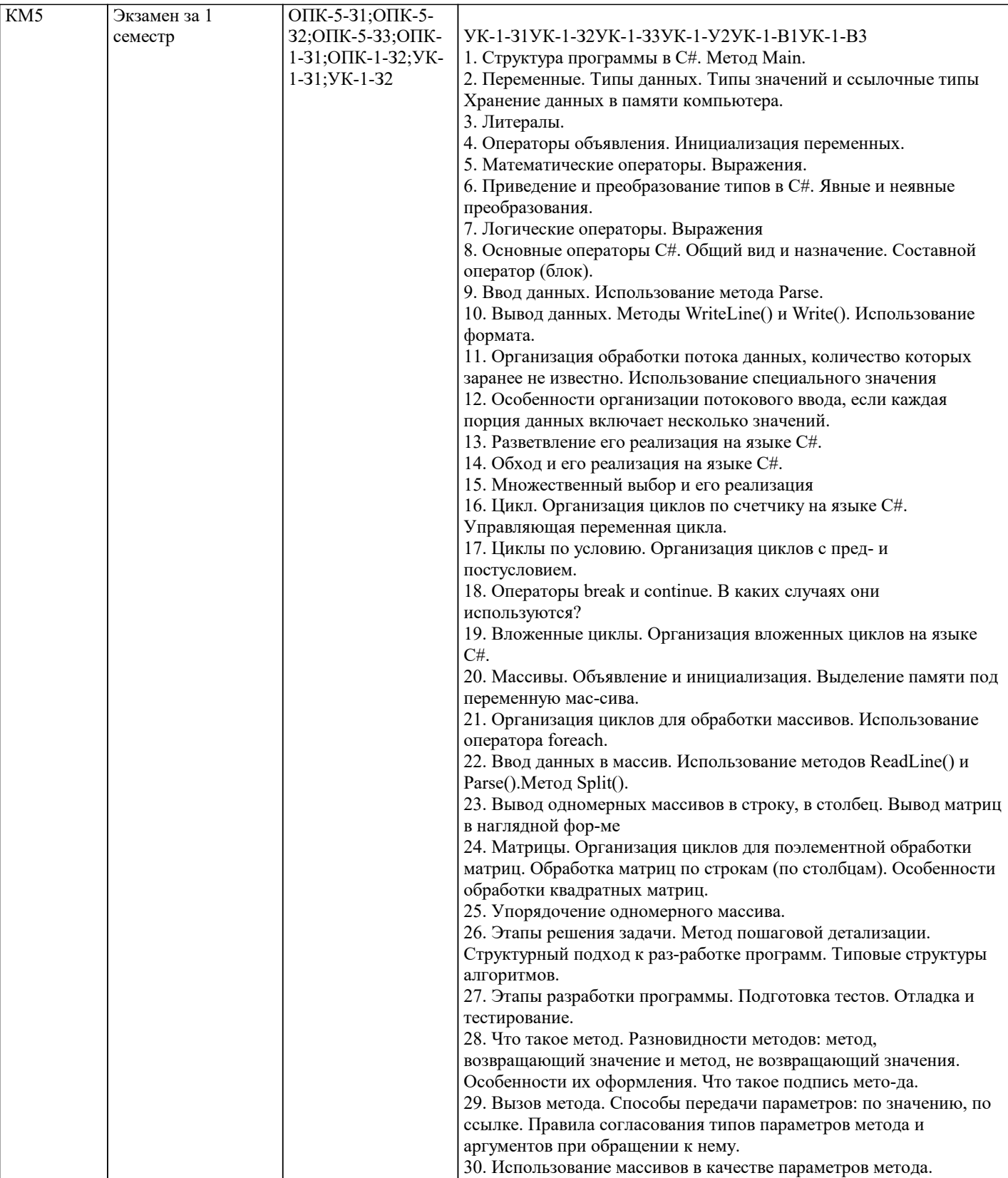

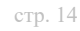

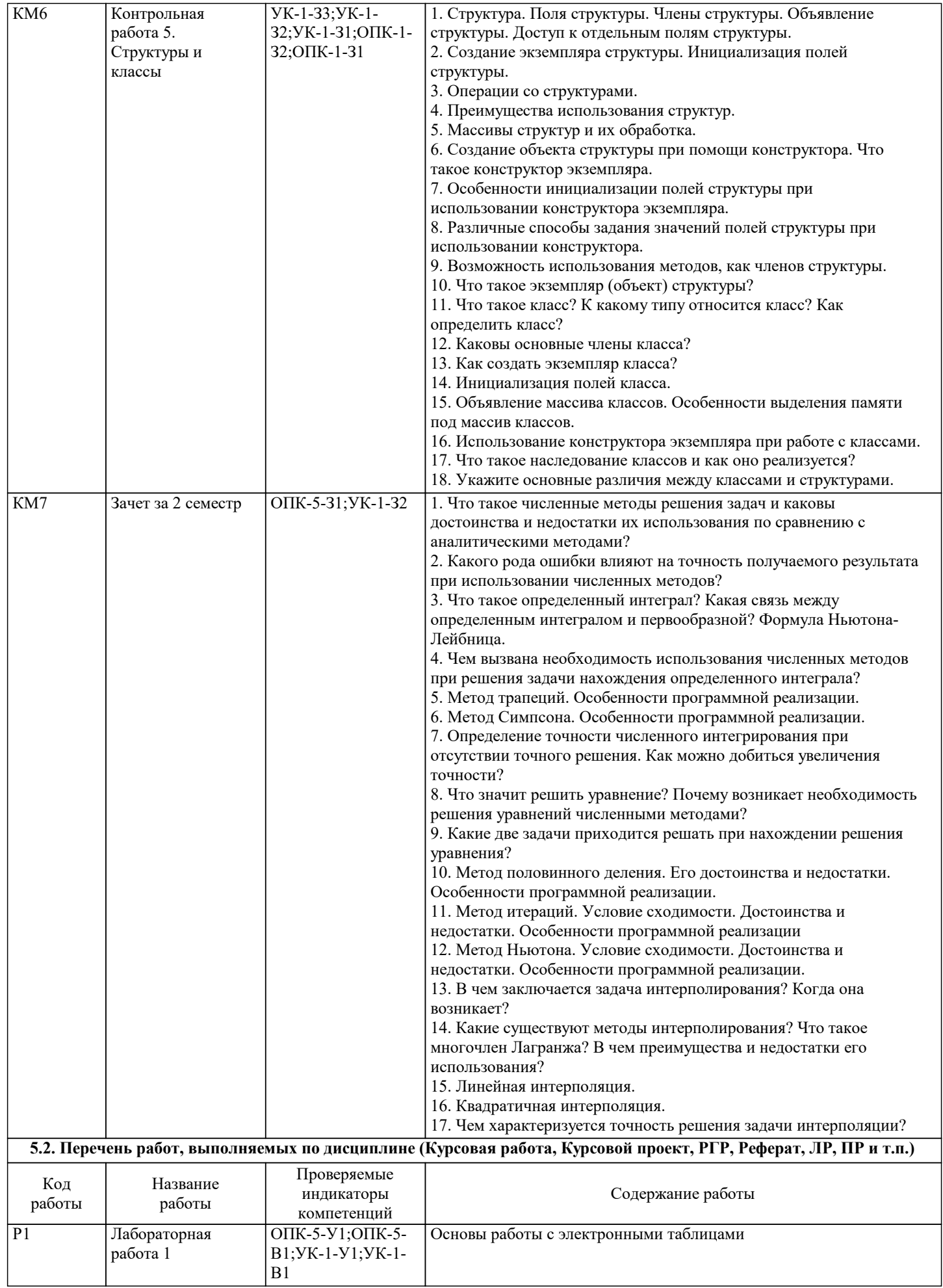

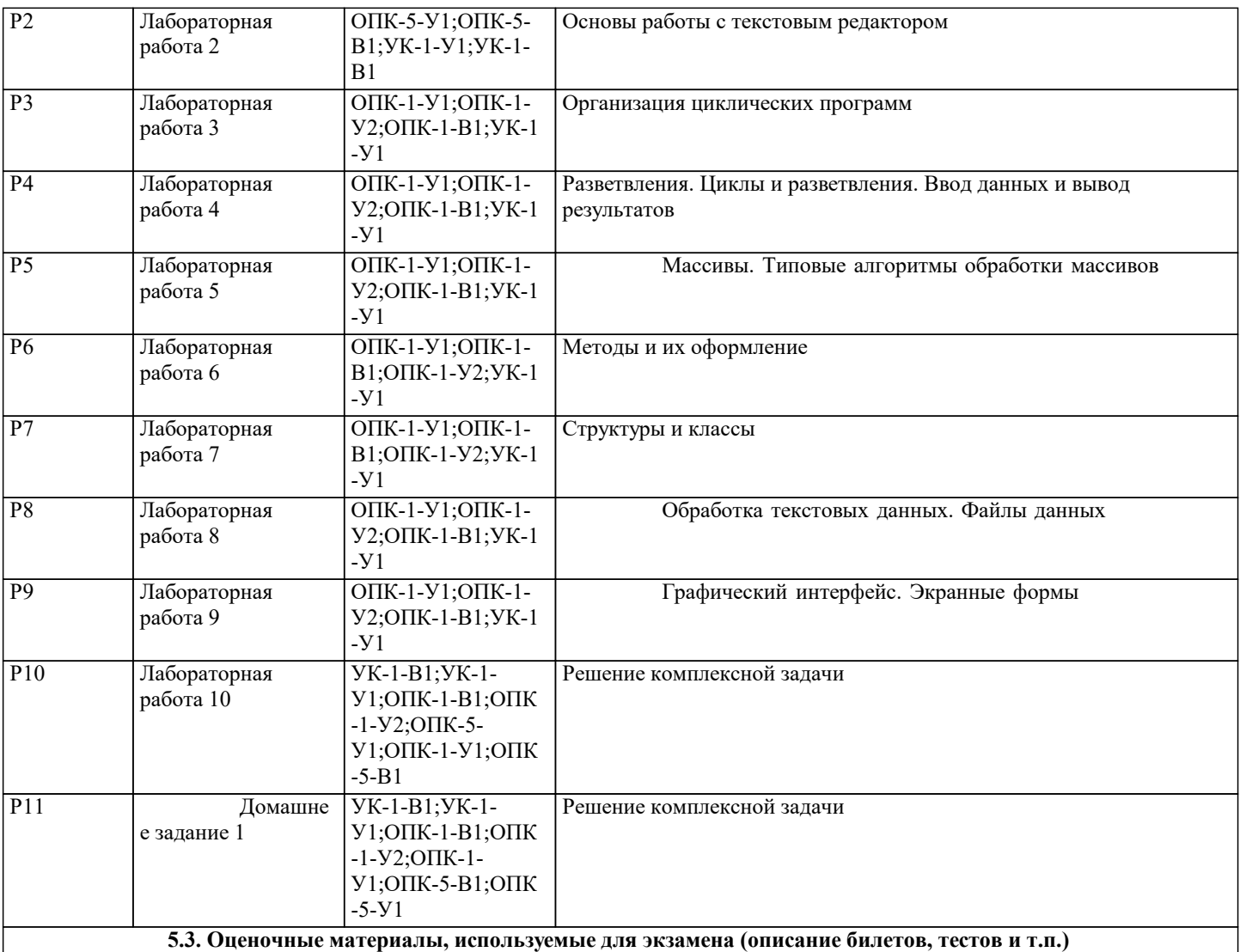

Экзаменационный билет состоит из одного теоретического вопроса и двух задач. Задачи в билетах являются типовыми, подобные задачи обучающийся решает в ходе обучения в течение семестра. Первая задача на тему Одномерные массивы , вторая на тему Двумерные массивы. Билеты хранятся на кафедре.

Образец экзаменационного билета:

НАЦИОНАЛЬНЫЙ ИССЛЕДОВАТЕЛЬСКИЙ ТЕХНОЛОГИЧЕСКИЙ УНИВЕРСИТЕТ «МИСиС» Кафедра инженерной кибернетики

Курс «Информатика (основы алгоритмизации)»

Экзаменационный билет № 4

1. Составить программу для решения следующей задачи:

Найти сумму квадратов элементов, расположенных до первого отрицательного элемента массива А размером 10.

2. Составить программу для решения следующей задачи:

Дана матрица Р, состоящая из М строк и N столбцов. Удалить строку, содержащую максимальный элемент в заданном столбце. Поиск максимального элемента в столбце оформить методом. Данные задать самостоятельно.

3. Массивы. Ввод массивов. Вывод одномерных массивов (в строку, в столбец). Вывод двумерных массивов (по строкам).

#### **5.4. Методика оценки освоения дисциплины (модуля, практики. НИР)**

Оценка «отлично» ставится за решение 2 задачи за 40 минут, Оценка «хорошо» ставится за решение 2 задачи без ограничения времени , Оценка «удовлетворительно» ставится за решение 1 задачи.

Оценка «отлично» - обучающийся показывает глубокие, исчерпывающие знания в объеме пройденной программы, уверенно действует по применению полученных знаний на практике, грамотно и логически стройно излагает материал при ответе, умеет формулировать выводы из изложенного теоретического материала, знает дополнительно рекомендованную литературу. Программа на С# выводит правильные результаты для всех возможных тестов, адекватных условиям задачи. Обучаемый легко адаптирует программу на изменения условий решенных задач, основанных на знании типовых алгоритмов обработки одномерных массивов

Оценка «хорошо» - обучающийся показывает твердые и достаточно полные знания в объеме пройденной программы, допускает незначительные ошибки при освещении заданных вопросов, правильно действует по применению знаний на практике, четко излагает материал. Программа на C# выводит правильные результаты для большей части возможных тестов, адекватных условиям задачи.

Обучаемый с помощью преподавателя адаптирует программу на изменения условий решенных задач, основанных на знании типовых алгоритмов обработки одномерных массивов.

Оценка «удовлетворительно» - обучающийся показывает знания в объеме пройденной программы, ответы излагает хотя и с ошибками, но уверенно исправляемыми после дополнительных и наводящих вопросов, правильно действует по применению знаний на практике;

 Программа на C# выводит правильные результаты для большей части возможных тестов, адекватных условиям задачи. Обучаемый с конкретными подсказками адаптирует программу на изменения условий решенных задач, основанных на знании типовых алгоритмов обработки одномерных массивов.

Оценка «неудовлетворительно» - обучающийся допускает грубые ошибки в ответе, не понимает сущности излагаемого вопроса, не умеет применять знания на практике, дает неполные ответы на дополнительные и наводящие вопросы.

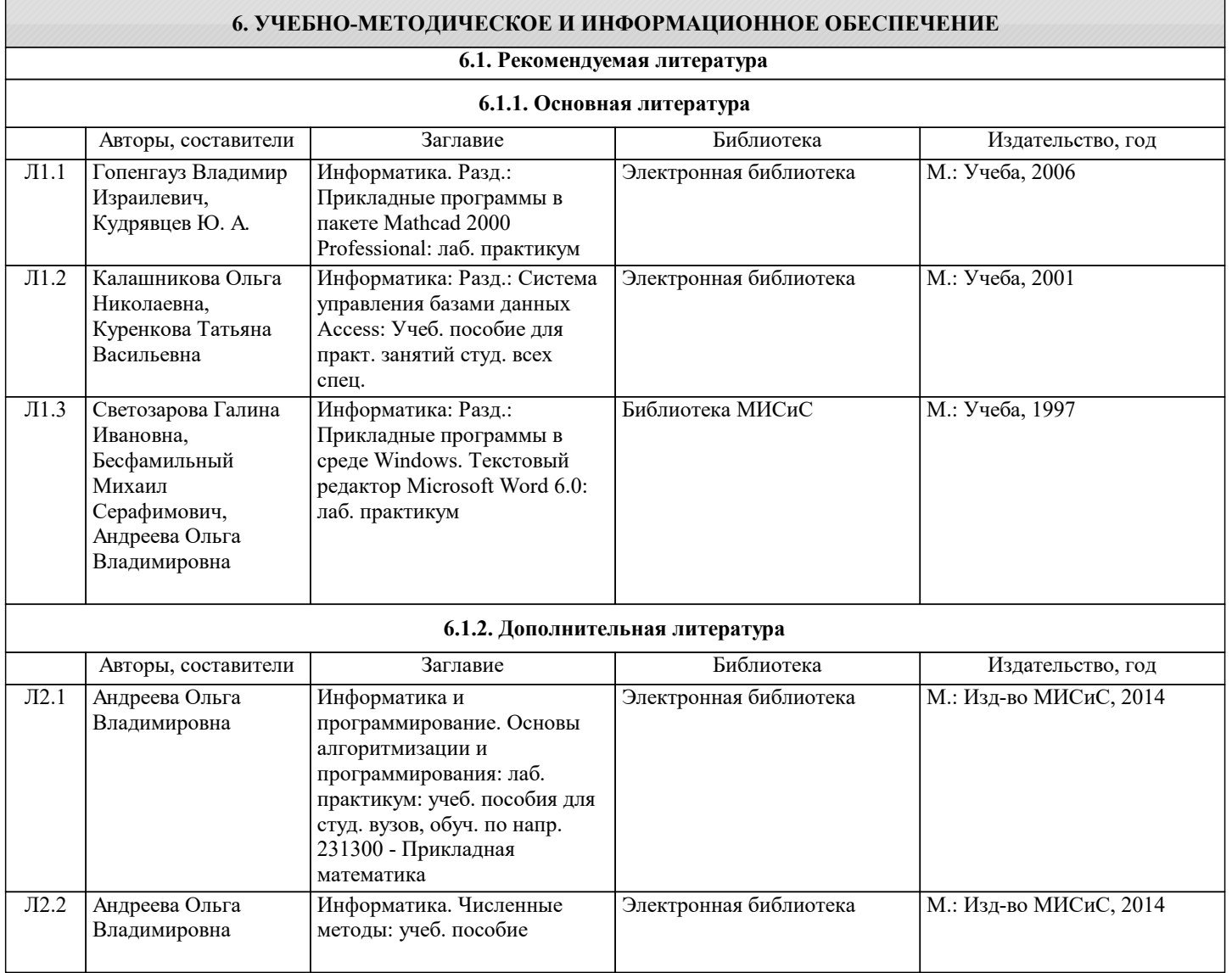

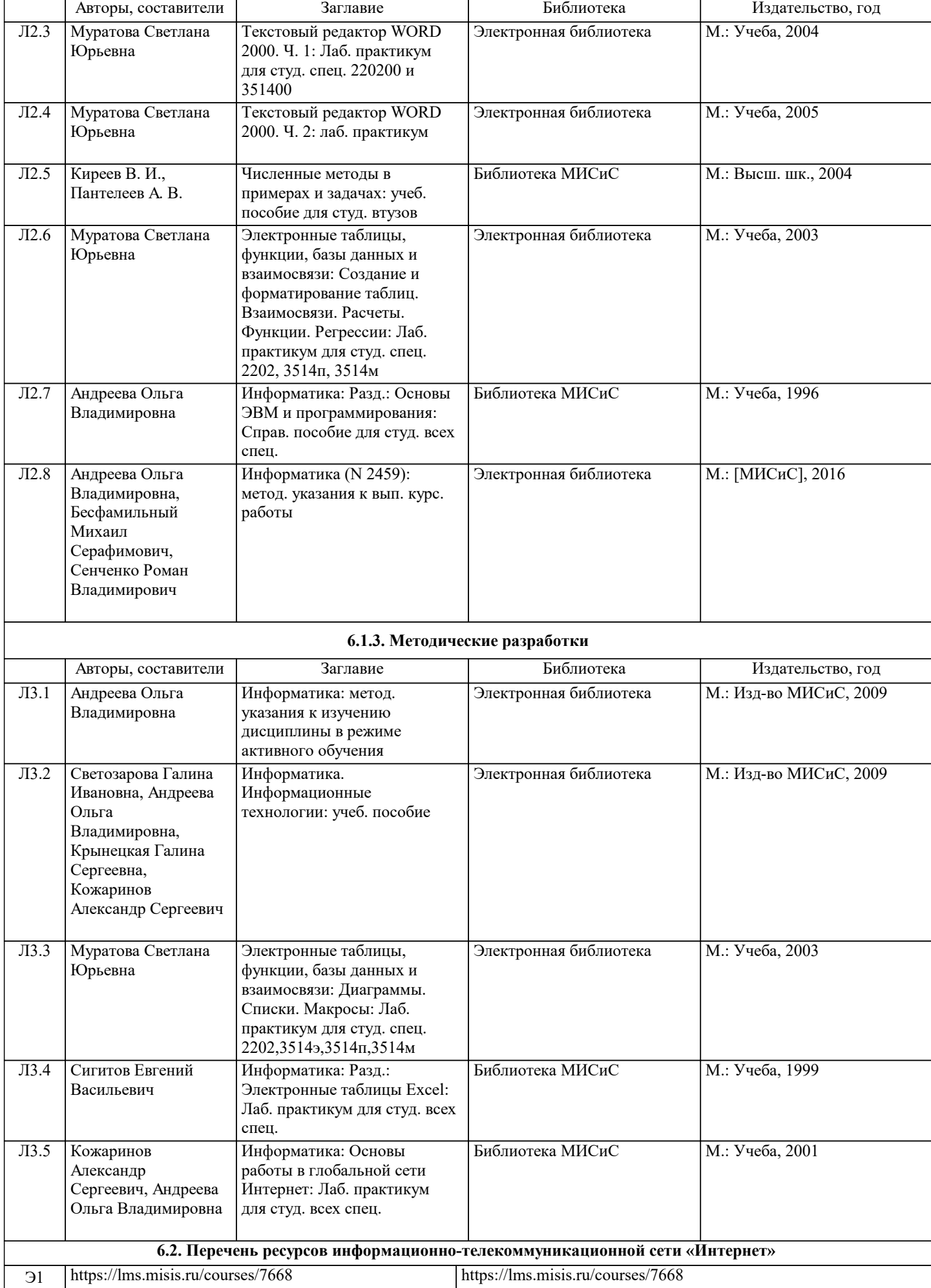

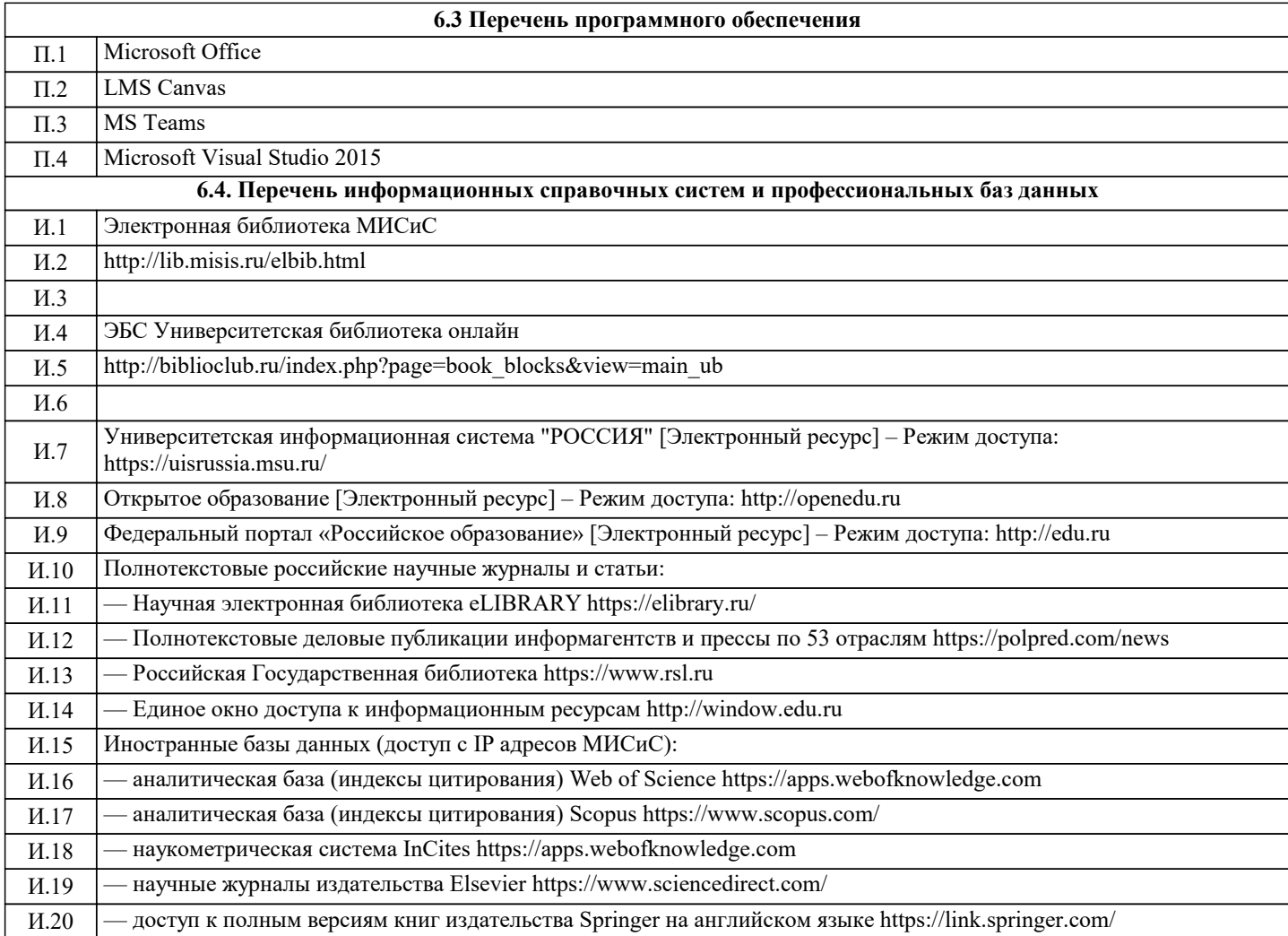

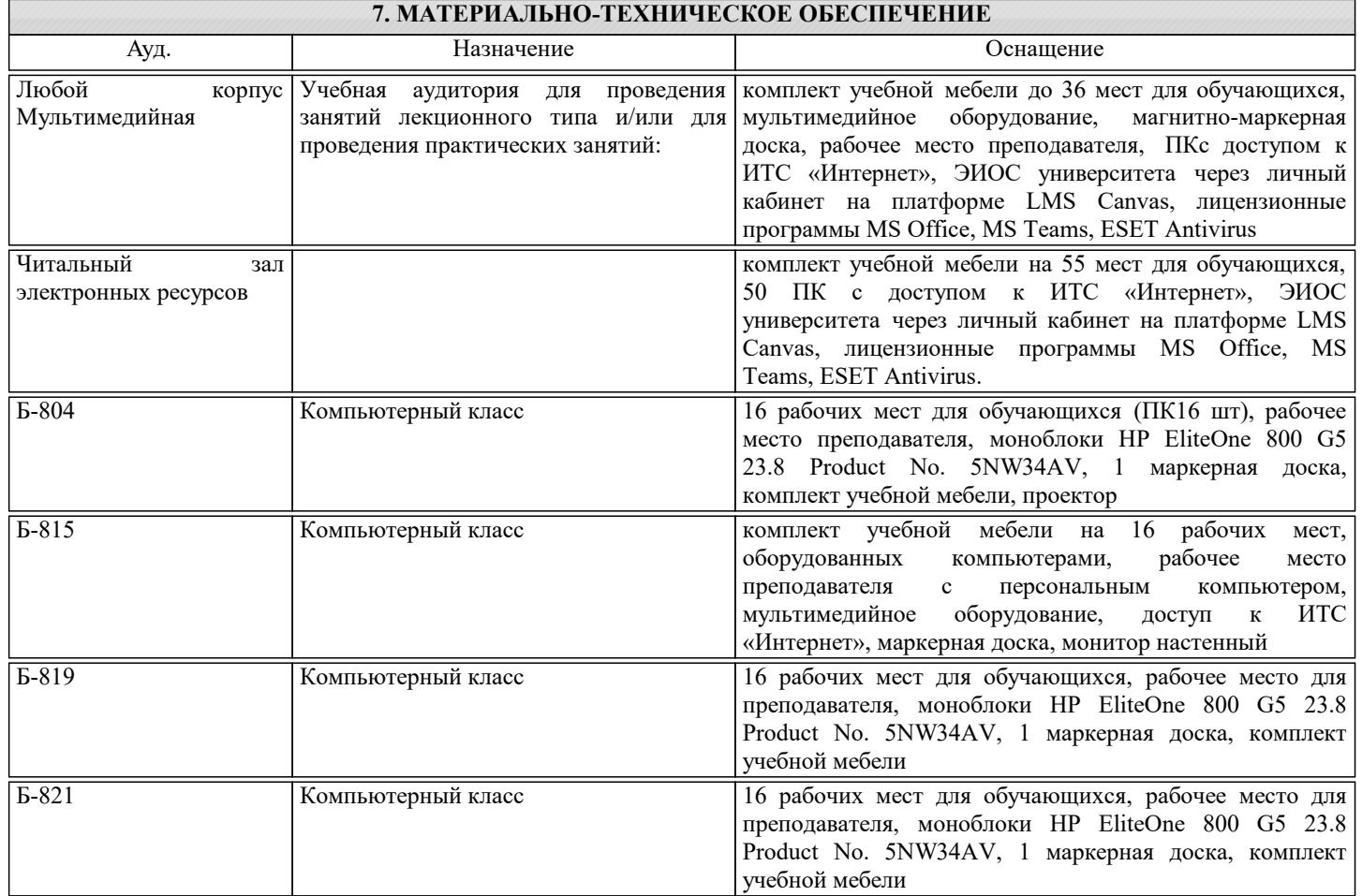

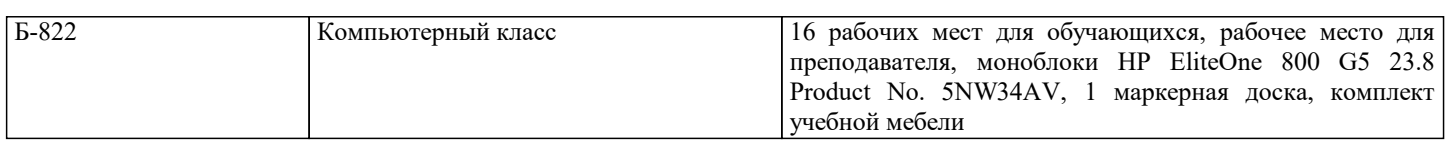

### **8. МЕТОДИЧЕСКИЕ УКАЗАНИЯ ДЛЯ ОБУЧАЮЩИХСЯ**

Рекомендуется изучать тему лабораторной работы до ее проведения, используя литературу, указанную в разделе Содержание